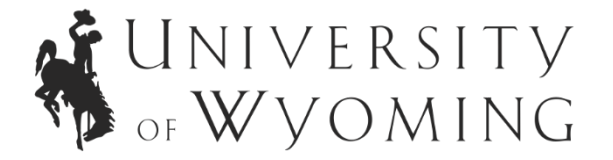

We ask that you answer one of the four application prompts verbally by creating a video and sharing the link to an unlisted YouTube video. The other three prompts will be written responses. To create an unlisted YouTube video, please see below for step-by-step instructions. If you do not have access to a smart phone or computer with a web camera, seek out your local public or university library. They have devices that can be rented or used on site.

- 1. Prepare your video: Use a webcam, smartphone, or any device with a camera to record yourself. Make sure to clearly state or read aloud the prompt from the application that you will be responding to.
- 2. Sign in to YouTube: Visit [www.youtube.com](http://www.youtube.com/) and sign in to your YouTube account. If you don't have an account, create one before proceeding.
- 3. Access Your Channel page: Click on the icon in the upper right-hand corner to display a drop-down menu. Select "Your Channel" to navigate to your channel settings.
- 4. Upload your video: To upload a video, click on "upload video" or select the camcorder icon in the upper right banner and then choose "upload video."
- 5. Add video details: Select your video file or drag and drop your video file into the designated upload box. Provide a title and a brief description for your video. Then, click "Next" to proceed through the next three sets of options.
- 6. Set video visibility to unlisted: When you reach the "Visibility" tab, choose "Unlisted" to ensure your video remains unlisted. This setting ensures that only people who have the direct link to the video can view it. Unlisted videos won't appear in your channel or search results, but they can be shared with others. Remember to click "Save" to apply the changes.
- 7. Copy and paste the video link: After saving, a box will appear displaying your video link. Copy the link and paste it into the textbox within your CSDCAS application that corresponds to the prompt you answered in your video. The other textboxes in the application will contain your written responses.